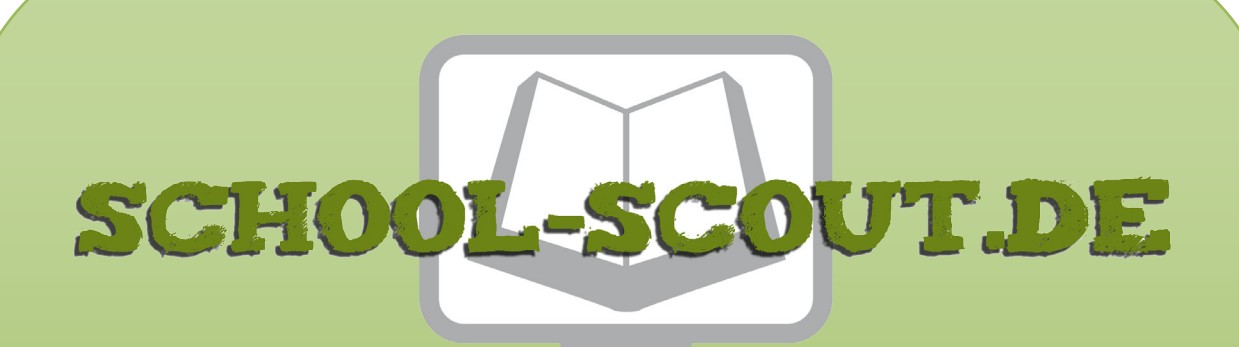

**Unterrichtsmaterialien in digitaler und in gedruckter Form**

# **Auszug aus:**

Ich schlüpfe in ein Gemälde von Caspar David Friedrich

**Das komplette Material finden Sie hier:**

[School-Scout.de](http://www.school-scout.de/69967-ich-schluepfe-in-ein-gemaelde-von-caspar-david-fri)

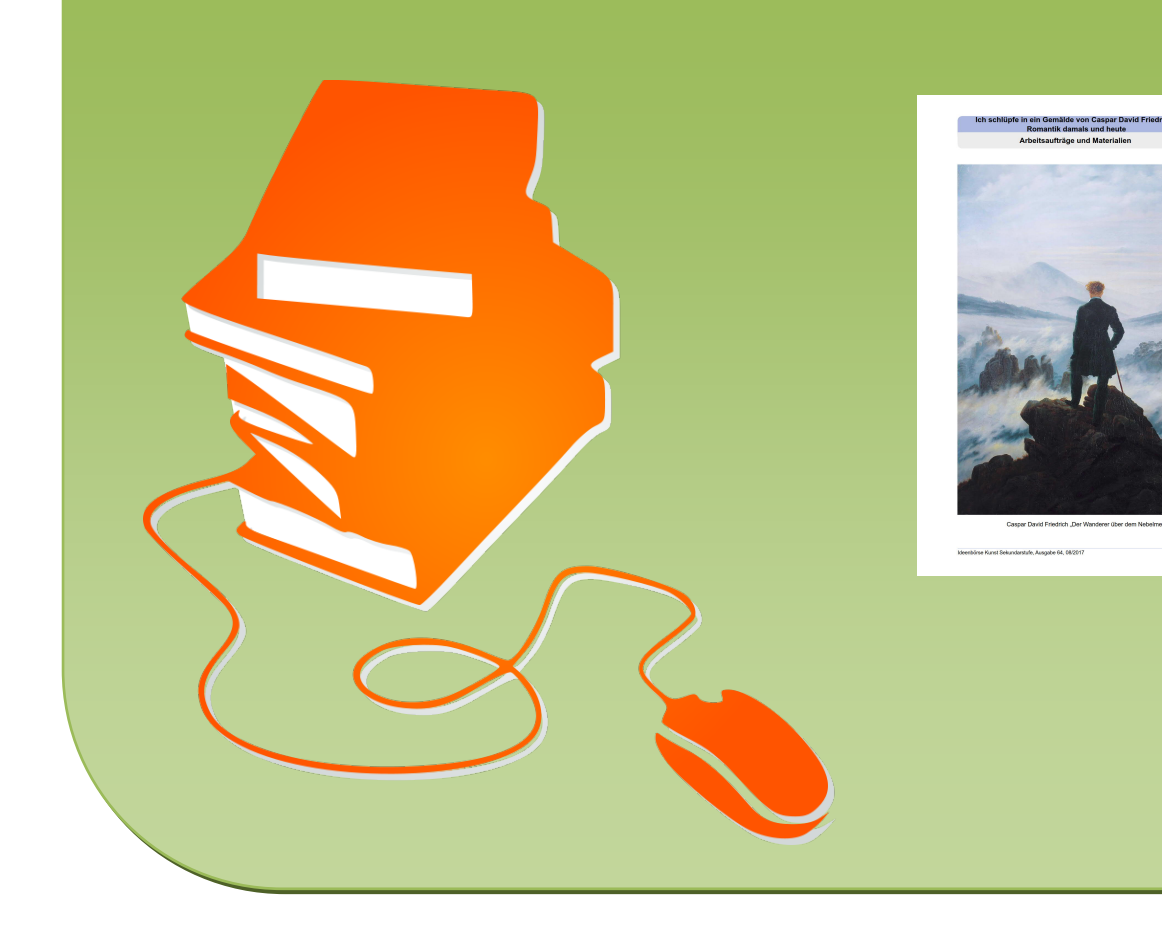

### **Vorüberlegungen**

#### **Lernziele:**

- **→** Die Schüler können den Begriff "Romantik" definieren. Sie wissen, dass es sich um eine kulturge*schichtliche Epoche des 18. und 19. Jahrhunderts handelt, die sich auf unterschiedliche künstlerische Ausdrucksmöglichkeiten erstreckt. Zum anderen können sie den Begriff von unserer heutigen Vorstellung von Romantik/romantisch abgrenzen.*
- **→** Sie setzen sich intensiv mit dem Werk des Künstlers Caspar David Friedrich auseinander, indem sie *die inhaltlichen und formalen Besonderheiten seiner Landschaftsmalerei kennenlernen.*
- **→** Sie sensibilisieren ihre visuelle Wahrnehmung von Farben und Farbtönen.
- $\rightarrow$  Sie üben und vertiefen das Mischen von Farben und Farbtönen.

wart und Vergangenheit statt. Welche Absicht hatte

- → Im Hinblick auf Farbauftrag und Farbgestaltung erweitern und vertiefen sie ihre technischen Möglich*keiten im Bereich Malerei.*
- **→ Sie sammeln fachpraktische Erfahrungen im Bereich der Landschaftsmalerei.**
- **→** Sie vertiefen ihre Genussfähigkeit im ästhetischen Bereich, indem sie üben Kunstwerke auf einer *emotionalen Ebene wahrzunehmen.*

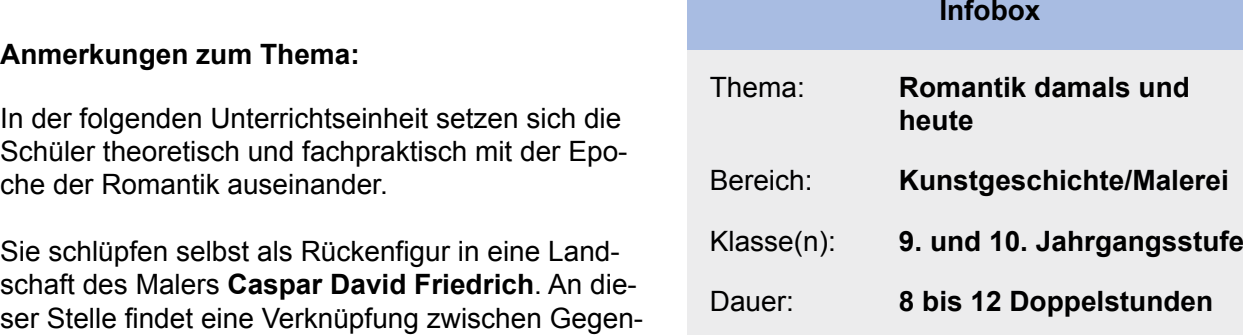

der Künstler? Was empfinde ich beim Betrachten seiner Malerei? Inwieweit unterscheidet sich unsere heutige Vorstellung von Romantik von den Vorstellungen Caspar David Friedrichs beziehungsweise des 18. und 19. Jahrhunderts.

Zunächst findet eine theoretische Annäherung statt. Die Schüler setzen sich mit dem Begriff "Romantik" auseinander. Ihnen wird bewusst, dass dieser Terminus, im zeitlichen Kontext betrachtet, unterschiedliche Bedeutungsebenen und Zugangsmöglichkeiten vereint.

Im Anschluss schlüpfen sie selbst in ein Gemälde Caspar David Friedrichs. Die Schüler orientieren sich an einer Landschaft des Künstlers und setzen diese in Malerei um. Ist eine Rückenfigur vorhanden, wird diese zunächst weggelassen. Die Rückenfigur wird zum Schluss in Form einer fotografischen Selbstdarstellung als Collageelement eingefügt.

Der Begriff "Romantik" ist sehr komplex, da er einem Bedeutungswandel im zeitlichen Kontext unterworfen ist und sich in Form des Romantischen in einer Geisteshaltung äußert, die sich nicht auf einen Zeitabschnitt beschränken lässt, sondern auch heute noch präsent und in aller Munde ist. Der romantische Abend bei Kerzenlicht oder die romantische Nacht sind Beispiele für den heutigen Sprachgebrauch und der damit verbundenen inhaltlichen Ebene.

Das Romantische impliziert an dieser Stelle meist einen sentimentalen Gefühlszustand und bezieht sich häufig auf Liebe, Sehnsucht, Herz und Schmerz. Die Bereiche Literatur und Film zeigen in Form von Liebesromanen und Liebesfilmen Elemente des Romantischen. Häufig erhält der Begriff an dieser Stelle eine negative Konnotation, die sich in der Nähe zum Kitsch, zur Gefühlsduselei und zur Trivialität äußert.

Die Romantik als Epoche erstreckt sich vom Ende des 18. Jahrhunderts bis ins späte 19. Jahrhundert. Etymologisch gesehen leitet sich der Begriff "Romantik" von der lingua romana ab. Gemeint sind die romanischen Sprachen. Die Schriftsteller der Romantik wandten sich von der Antike, sprich von der lingua latina, ab und verfassten ihre Geschichten in den romanischen Sprachen ihres eigenen Volkes.

### **Vorüberlegungen**

#### **Die einzelnen Unterrichtsschritte im Überblick:**

- 1. Schritt: Was verstehe ich unter Romantik? Romantik damals und heute
- 2. Schritt: Der formale Aufbau einer Landschaft: Gliederung und Hell-Dunkel-Verteilung
- 3. Schritt: Farbstudien zur Landschaft
- 4. Schritt: Das Umsetzen der Landschaft in Malerei
- 5. Schritt: Die Rückenfigur als inszenierte Selbstdarstellung fotografisch festhalten
- 6. Schritt: Die Rückenfigur in die Landschaft einfügen

#### **Checkliste:**

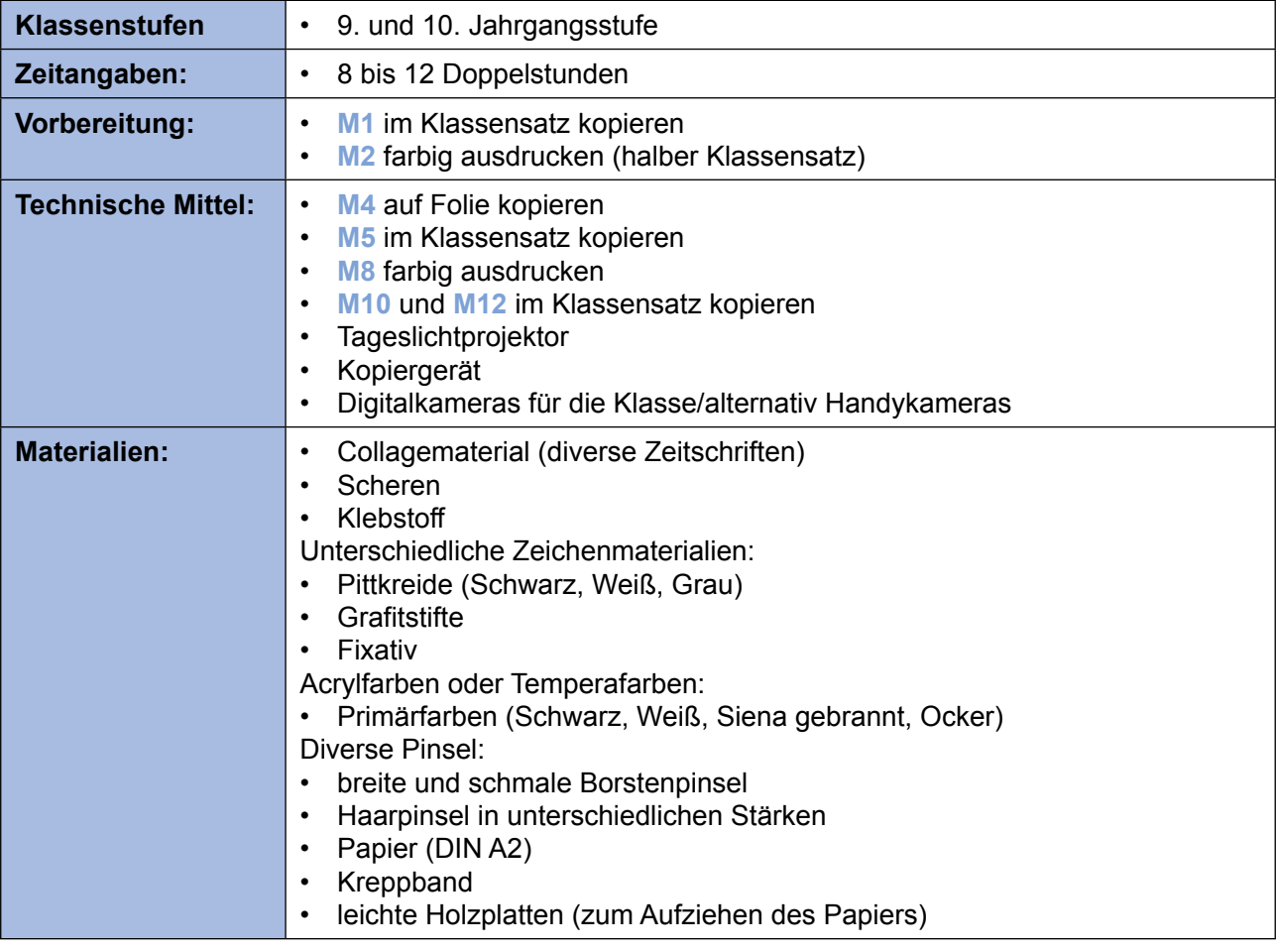

**Autorin: Nadine Maisenbacher**, geb. 1977, Studium der Kunsterziehung an der staatlichen Akademie der bildenden Künste Stuttgart mit Schwerpunkt Malerei. Studium der Geschichte auf Lehramt an der Universität Stuttgart.

Derzeit Lehrerin an der Jörg-Ratgeb-Schule Stuttgart-Neugereut (Abteilung Gymnasium mit Kunstprofil). Nebenbei Tätigkeit als Künstlerin in den Bereichen Malerei, Synästhesie und Olfaktorik.

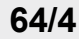

#### **Unterrichtsplanung**

## **1. Schritt: Was verstehe ich unter Romantik? Romantik damals und heute**

- *• Romantik heute: Die Schüler setzen sich eigenständig mit dem Begriff Romantik auseinander, indem sie eine Collage oder eine Mindmap dazu anfertigen.*
- *• Romantik damals: Die Schüler erörtern den Begriff mithilfe des Gemäldes von Caspar David Friedrich "Der Mönch am Meer" und einer Ich-Erzählung zu diesem Gemälde.*
- *• Den Schülern wird bewusst, dass sich unsere heutige Vorstellung von Romantik deutlich von dem Begriff "Romantik" als Epochenbegriff des 18. und 19. Jahrhunderts unterscheidet.*

Zu Beginn der Stunde wird die Klasse in zwei Gruppen geteilt. Gruppe 1 erhält den Arbeitsauftrag **(M1)**, sich mit dem Begriff "Romantik" auseinanderzusetzen, indem sie eine Collage oder eine Mindmap anfertigt. Gruppe 2 erhält den Arbeitsauftrag (**M1**) sich dem Begriff Romantik mithilfe

des Gemäldes "Der Mönch am Meer" und der Ich-Erzählung zu nähern (**M2**). Die Gruppen präsentieren und erläutern ihre Ergebnisse. Schnell wird der Klasse bewusst, dass sich unsere heutige Vorstellung von Romantik deutlich von dem Begriff "Romantik" als Epochenbegriff des 18. und 19. Jahrhunderts unterscheidet.

Die Lehrkraft sichert die Ergebnisse als Gegenüberstellung, "Romantik damals und heute", ge- $\exists \Delta$ 

meinsam mit der Klasse auf dem Arbeitsblatt (**M4**). Das Arbeitsblatt wird über den Tageslichtprojektor gezeigt.

Zum Schluss wird ein Fazit gezogen: Die heutige Vorstellung von Romantik, die sich im Terminus romantisch äußert, unterscheidet sich inhaltlich vom Begriff der "Romantik" als Epoche des 17. und 18. Jahrhunderts. Eine Gemeinsamkeit zeigt sich damals wie heute in der Betonung des Gefühls.

# **2. Schritt: Der formale Aufbau: Gliederung und Hell-Dunkel-Verteilung**

- *• Die Schüler entwickeln ein Gespür für den formalen Aufbau einer Landschaft.*
- *• Sie lernen die Landschaft in Vorder-, Mittel- und Hintergrund zu gliedern.*
- **•** Sie erkennen, dass sich die einzelnen Ebenen zum Teil überschneiden und dadurch Räumlichkeit *entsteht.*
- *• Sie setzen sich mit der Hell-Dunkel-Verteilung der Landschaft auseinander.*
- *• Sie erkennen, dass die Landschaft im Vordergrund dunkler gestaltet ist, zum Hintergrund hin heller wird, und dadurch Räumlichkeit entsteht.*

Im folgenden Schritt erörtern die Schüler den formalen Aufbau der Landschaft am Beispiel "Der Wanderer über dem Nebelmeer" (**M8(1)**). Sie erhalten die Aufgabe, die Landschaft in Vorder-, Hinter- und Mittelgrund gliedern, indem sie die einzelnen Bereiche in unterschiedlichen Farben markieren (**M5**). Wie wird Räumlichkeit erzeugt? Die einzelnen Ebenen überschneiden sich, die Figur im Vordergrund erscheint im Verhältnis zu den Felsen und der Bewaldung im Mittelgrund und der Gebirgskette im Hintergrund riesig.

Im Anschluss wird die Hell-Dunkel-Verteilung erläutert. Die Landschaft ist im Vordergrund meist dunkler gehalten und wird zum Mittel- und Hintergrund hin heller. Räumlichkeit wird erzeugt.

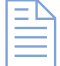

Die Schüler wählen eine Landschaft Caspar David Friedrichs aus (**M8(1-6)**). Sie erhalten den Arbeitsauftrag (**M7**), ihre Landschaft mit Pittkreide zu skizzieren, indem sie die Einteilung in Vorder-

grund, Mittelgrund und Hintergrund berücksichtigen. Die Rückenfigur wird weggelassen. Im Anschluss fügen sie die Hell-Dunkel-Verteilung in unterschiedlichen Graustufen, Schwarz und Weiß mit Pittkreide und Grafitstiften ein.

### **Unterrichtsplanung**

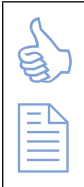

**Hinweise**: Als vereinfachte Alternative erhält die Klasse ein Arbeitsblatt (**M6**). Die Landschaft ist in Vorder-, Mittel- und Hintergrund eingeteilt. Die Schüler vervollständigen die Landschaft, indem sie mit Pittkreiden und Grafitstiften die Hell-Dunkel-Verteilung einfügen.

Manche Schüler haben im Vorfeld eine Landschaft gewählt, die keine Rückenfigur zeigt. (Sie erfinden im letzten Arbeitsschritt selbst eine Körperhaltung, die ihre Rückenfigur einnimmt, und überlegen, an welcher Stelle diese platziert werden soll).

## **3. Schritt: Farbstudien zur Landschaft**

- *• Die Schüler üben, differenzierte Farbmischungen fachpraktisch umzusetzen.*
- *• Sie schärfen ihre Sensibilität im Hinblick auf Farbwahrnehmung und üben, die Farben und Farbtöne zu benennen.*

Im Folgenden geht es darum, die Sensibilität der Klasse für eine differenzierte Farbwahrnehmung zu stärken. Am Beispiel "Der Wanderer über dem Nebelmeer" (M8<sub>(1)</sub>) erörtert die Klasse gemeinsam mit der Lehrkraft die Farbgestaltung.

Danach erhalten die Schüler den Arbeitsauftrag, die Farbmischungen fachpraktisch umzusetzen. Die Lehrkraft erklärt und zeigt die Vorgehensweise. Beim Mischen bilden die Primärfarben Magenta, Cyan und Gelb die Ausgangsbasis. Hinzu genommen wird Weiß zum Aufhellen und Schwarz zum Abdunkeln der Farben, Ocker und Siena gebrannt zum Mischen von Brauntönen. Die Schüler werden dazu angehalten, verschiedene Grau- und Brauntöne selbst zu mischen, indem sie mit den Primärfarben experimentieren. Sie verzichten auf das Mischen von Weiß und Schwarz. Die Lehrkraft demonstriert das Mischen von Grau- und Brauntönen: die Farben erster Ordnung werden in unterschiedlichen Mengenverhältnissen gemischt und anschließend mit Weiß aufgehellt, mit Schwarz abgedunkelt oder mit Ocker

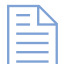

und Siena gebrannt angereichert. Eine reichhaltige Palette an Grau- und Brauntönen entsteht. Im Anschluss fertigen die Schüler Farbstudien zu ihrer Landschaft an, siehe Arbeitsblatt (**M10**).

# **4. Schritt: Das Umsetzen der Landschaft in Malerei**

- *• Die Schüler vertiefen ihre Fähigkeiten im Bereich Malerei, indem sie unterschiedliche Techniken des Farbauftrags umsetzen.*
- *• Sie entwickeln ein Gespür für die wesentlichen formalen Aspekte der Landschaftsmalerei.*
- *• Sie setzen sich intensiv mit einer Landschaftsmalerei Caspar David Friedrichs auseinander.*

Im folgenden Schritt setzen die Schüler ihre selbst gewählte Landschaft Friedrichs in Malerei um. Die Rückenfigur wird vorerst weggelassen.

Papier (DIN A2) wird mit Kreppband auf eine leichte Holzplatte gezogen. Bei einem größeren Format ist es wichtig, den Gesamtüberblick und die richtige Perspektive beim Arbeiten zu ermöglichen; daher erscheint ein Schrägstellen des Bildträgers sinnvoll. Wenn nicht genügend Staffeleien vorhanden sind, bietet ein schräg gelegter Stuhl, mit der Sitzfläche nach unten gerichtet, eine mögliche Alternative. Der Stuhl wird auf dem Tisch platziert, die Rückenlehne zeigt zum Schüler. Der Bildträger wird in die Rundung der Rückenlehne gestellt und gegen die Sitzfläche gelehnt.

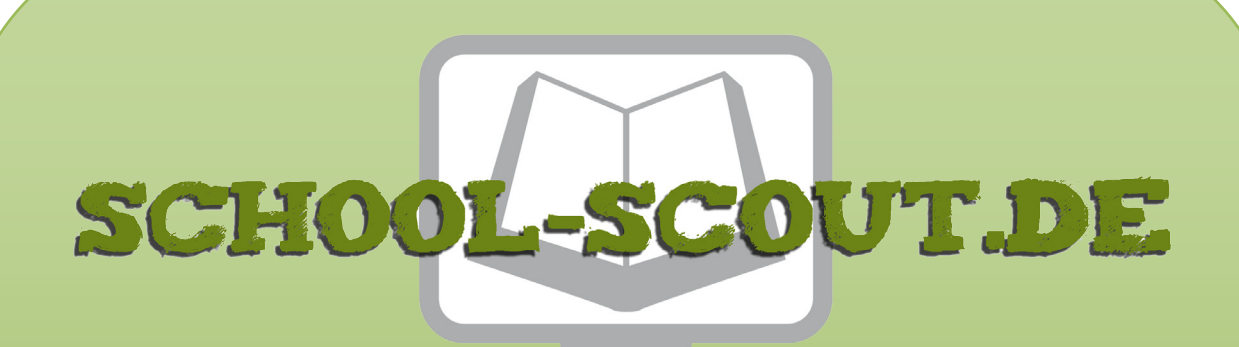

**Unterrichtsmaterialien in digitaler und in gedruckter Form**

# **Auszug aus:**

Ich schlüpfe in ein Gemälde von Caspar David Friedrich

**Das komplette Material finden Sie hier:**

[School-Scout.de](http://www.school-scout.de/69967-ich-schluepfe-in-ein-gemaelde-von-caspar-david-fri)

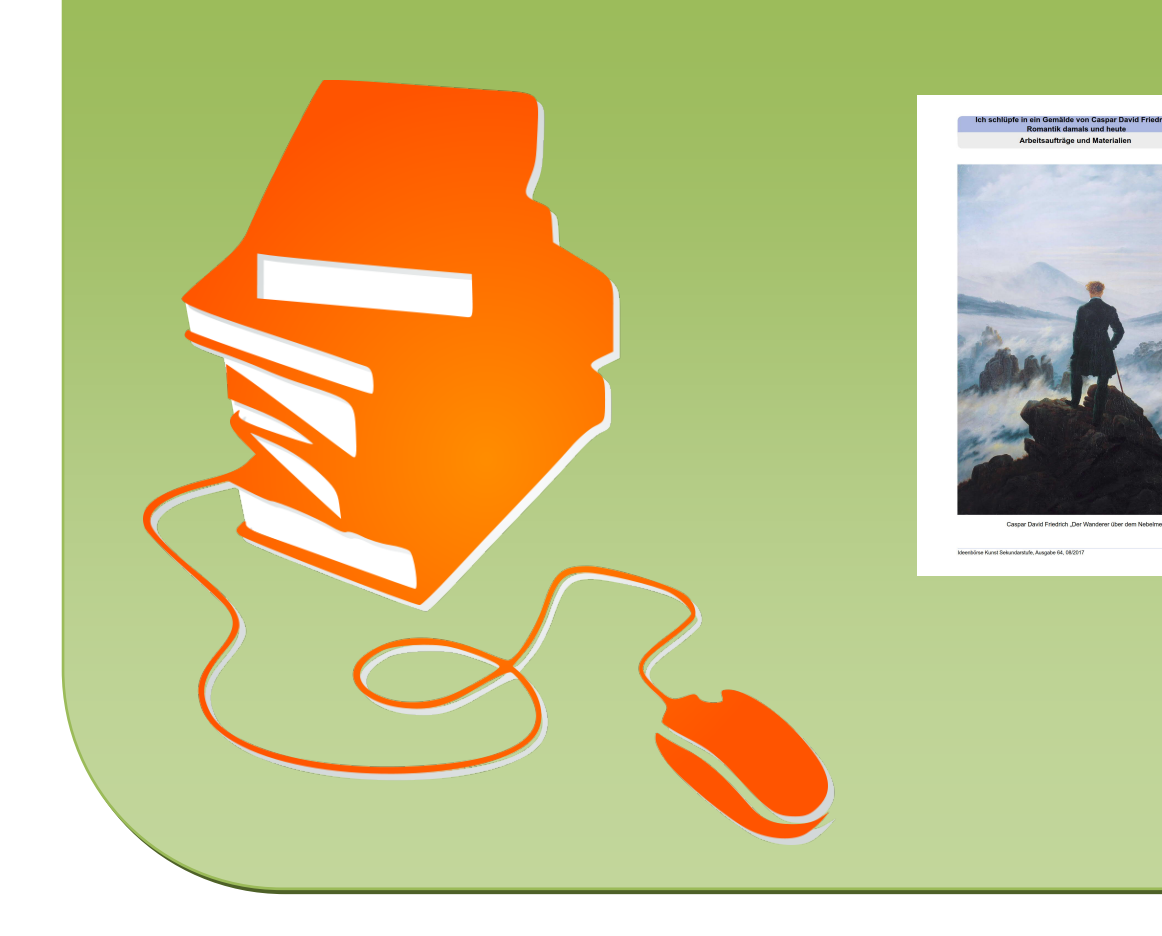